# Biostat III Examination 2017 Answers

Mark Clements

April 10, 2017

# Part 1

Some of the questions provided latitude in the analytical approach (e.g. 3(b)) and some of the questions required interpretation (e.g. defining 'safe' in  $5(c)$ ). As a general comment, it was important to provide commentary on the results, where code and output were not sufficient to get full marks. Moreover, it was important to define the notation used in the equations.

Initially, we (i) set the line size, (ii) change to the data folder, (iii) read in the dataset, (iv) create categorical variables for PSA and age at study entry, and (v) save a copy of the file for use later.

```
. set linesize 80
. cd /home/marcle/repos/biostat3_2014/exam/2017
/home/marcle/repos/biostat3_2014/exam/2017
. import delimited "psa.csv", clear
(7 vars, 100,000 obs)
. egen psa_{cat} = cut(ps_a), at(0,1,2,3,10,17586) label
. egen age_cat = cut(start_age), at(50,60,70,80) label
. saveold psa, version(11) replace
(saving in Stata 12 format, which Stata 11 can read)
file psa.dta saved
```
# Question 1

If we consider the lower PSA categories, then 45.4% (95% CI: 45.0, 45.8) of those aged 50-59 years at study entry have a PSA value less than 1 ng/mL; in contrast, 32.1% (95% CI: 31.6, 32.6) of those aged 60-69 years and 22.3% (95% CI: 21.7, 23.0) of those aged 70-79 years have PSA < 1 ng/mL. Based on the chi-square test, we find strong evidence for differences in the PSA categories by age categories, although the small p-value may be also an indication of the large cell sizes. Note that the confidence intervals for the proportions were not expected, but they would be useful for a description of the sample for a scientific article.

```
. use psa, clear
. tab age_cat psa_cat, row chi
```
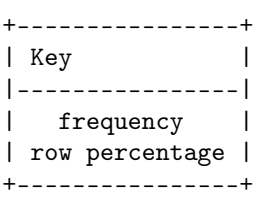

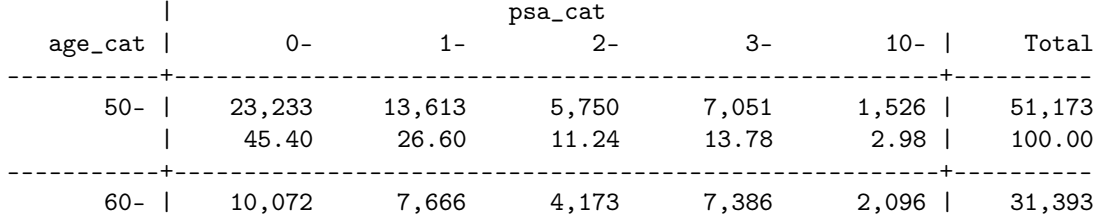

| 32.08 24.42 13.29 23.53 6.68 | 100.00 -----------+-------------------------------------------------------+---------- 70- | 3,895 3,389 2,292 5,379 2,479 | 17,434 | 22.34 19.44 13.15 30.85 14.22 | 100.00 -----------+-------------------------------------------------------+---------- Total | 37,200 24,668 12,215 19,816 6,101 | 100,000 | 37.20 24.67 12.21 19.82 6.10 | 100.00 Pearson chi2(8) =  $7.5e+03$  Pr = 0.000 . quietly capture tab psa\_cat, gen(psa\_cat) . bysort age\_cat: ci proportions psa\_cat1 --------------------------------------------------------------------------------  $\rightarrow$  age\_cat =  $50-$ -- Binomial Exact -- Variable | Obs Proportion Std. Err. [95% Conf. Interval] -------------+-------------------------------------------------------------- psa\_cat1 | 51,173 .454009 .0022009 --------------------------------------------------------------------------------  $\rightarrow$  age cat = 60--- Binomial Exact -- Variable | Obs Proportion Std. Err. [95% Conf. Interval] -------------+-------------------------------------------------------------- psa\_cat1 | 31,393 .3208359 .0026346 .315673 .3260319 --------------------------------------------------------------------------------  $\rightarrow$  age\_cat = 70--- Binomial Exact -- Variable | Obs Proportion Std. Err. [95% Conf. Interval] -------------+-------------------------------------------------------------- psa\_cat1 | 17,434 .223414 .0031547 .2172489 .2296716

For the formal test for the association, we could also use a variety of other methods, including: nonparametric tests on the PSA values; linear regression or analysis of variance for the log(PSA) values; and binomial regression for a cut-point in PSA values. Some of these results are shown below. Note that the long tail in the PSA values suggests using log(PSA) values; the assumption here is that the measurement error is also on the log-scale. For these alternative approaches, they all provide strong evidence that age at the initial PSA test is strongly associated with the PSA values. From the linear regression, we estimate that a one year increase in age will lead to 4% increase in the PSA value.

```
.
. kwallis psa, by(age_cat)
at least two populations are required
r(498);
.
. capture drop ln_psa
. capture drop start_age_50
. gen start_age_50 = start_age - 50. gen ln_psa = ln(psa). reg ln_psa i.age_cat, base
note: 1.age_cat omitted because of collinearity
    Source | SS df MS Number of obs = 31,393
-------------+---------------------------------- F(0, 31392) = 0.00
     Model | 0 0 . Prob > F = .
```
Residual | 47741.7414 31,392 1.5208251 R-squared = 0.0000 -------------+---------------------------------- Adj R-squared = 0.0000 Total | 47741.7414 31,392 1.5208251 Root MSE = 1.2332 ----------------------------------------------------------------------------- ln\_psa | Coef. Std. Err. t P>|t| [95% Conf. Interval] -------------+--------------------------------------------------------------- age\_cat | 60- | 0 (omitted) | \_cons | .5682677 .0069602 81.65 0.000 .5546254 .58191 ------------------------------------------------------------------------------ . display "Proportional change in PSA values compared with 50-59 years: " exp(. > 3688477) " and " exp(.7930282) " for those aged 60-69 years and 70-79 years, > respectively." Proportional change in PSA values compared with 50-59 years: 1.4460674 and 2.210 > 0789 for those aged 60-69 years and 70-79 years, respectively. . reg ln\_psa start\_age\_50, base Source | SS df MS Number of obs = 31,393 -------------+---------------------------------- F(1, 31391) = 280.10 Model | 422.232067 1 422.232067 Prob > F = 0.0000 Residual | 47319.5093 31,391 1.50742281 R-squared = 0.0088 -------------+---------------------------------- Adj R-squared = 0.0088 Total | 47741.7414 31,392 1.5208251 Root MSE = 1.2278 ----------------------------------------------------------------------------- ln\_psa | Coef. Std. Err. t P>|t| [95% Conf. Interval] -------------+--------------------------------------------------------------- start\_age\_50 | .0407087 .0024324 16.74 0.000 .0359412 .0454763  $\frac{1}{2}$ cons | .0023887 .0345144 0.07 0.945 -.0652608 .0700382 ------------------------------------------------------------------------------ . display "Proportional change in PSA per unit change in start age: " exp(.0407  $> 0.52$ Proportional change in PSA per unit change in start age: 1.041545 . . capture drop psa\_ge\_10 . gen  $psa_{ge_10} = (psa_{0})$ . logit psa\_ge\_10 i.age\_cat, nolog base or note: 1.age\_cat omitted because of collinearity Logistic regression Number of obs = 31,393 LR  $chi2(0)$  = 0.00  $Prob > chi2$  = . Log likelihood = -7697.3549 Pseudo R2 = 0.0000 ----------------------------------------------------------------------------- psa\_ge\_10 | Odds Ratio Std. Err. z P>|z| [95% Conf. Interval] -------------+--------------------------------------------------------------- age\_cat  $\begin{vmatrix} 60 - 1 \end{vmatrix}$ 1 (omitted)  $\blacksquare$ \_cons | .0715432 .0016176 -116.65 0.000 .0684419 .0747849 ------------------------------------------------------------------------------

# Question 2

We then restrict the dataset and stset the dataset for time since study entry. We note that one individual has an age of prostate cancer diagnosis and age of death that precedes the age of study entry; that individual should be excluded from the analyses in Parts 1 and 2.

```
. use psa, clear
. keep if start_age>=50 & start_age<70 & psa<3
(35,493 observations deleted)
. stset age_dx, fail(event_dx==1) origin(start_age)
    failure event: event\_dx == 1obs. time interval: (origin, age_dx]
exit on or before: failure
   t for analysis: (time-origin)
           origin: time start_age
------------------------------------------------------------------------------
     64507 total observations
        1 observation ends on or before enter()
------------------------------------------------------------------------------
     64506 observations remaining, representing
      2908 failures in single-record/single-failure data
 713493.27 total analysis time at risk and under observation
                                             at risk from t = 0earliest observed entry t = 0last observed exit t = 12.65369. list if age_dx < start_age
      +--------------------------------------------------------------+
48357. | id | start_~e | age_dx | event_dx | age_dth | event_~h |
      | 76042 | 55 | 21.98011 | 0 | 21.98011 | 2 |
      |---------------------------------------------------+----------|
      | psa | psa_cat | age_cat | _st | _d | _origin | _t | _t0 |
      | .5194139 | 0- | 50- | 0 | . | 55 | . | . |
      +--------------------------------------------------------------+
. drop if age_dx < start_age
(1 observation deleted)
```
(a)

Using Poisson regression to model the rate of prostate cancer incidence by age and PSA categories, we can use streg, poisson or glm commands. All three approaches should give the same estimates. For men with PSA below 3 ng/mL, there was some evidence that men aged 60-69 years had slightly higher incidence rates than men aged 50-59 years (incidence rate ratio (IRR) = 1.08, 95% CI: 1.00, 1.16, p=0.06). There was much stronger evidence that the incidence rates rose with increasing PSA categories: compared with men whose initial PSA value was less than 1 ng/mL, men with values between 1 and 2 ng/mL had an IRR of 2.79 (95% CI: 2.54, 3.08; p<0.001), and men with PSA values between 2 and 3 ng/mL had 6.09 times the incidence rate  $(95\% \text{ CI: } 5.52, 6.71; \text{ p} < 0.001)$ .

```
. use psa, clear
. keep if start_age>=50 & start_age<70 & psa<3
(35,493 observations deleted)
. stset age_dx, fail(event_dx==1) origin(start_age)
    failure event: event\_dx == 1obs. time interval: (origin, age_dx]
 exit on or before: failure
   t for analysis: (time-origin)
```
origin: time start\_age

------------------------------------------------------------------------------ 64507 total observations 1 observation ends on or before enter() ------------------------------------------------------------------------------ 64506 observations remaining, representing 2908 failures in single-record/single-failure data 713493.27 total analysis time at risk and under observation at risk from  $t = 0$ earliest observed entry t = 0 last observed exit  $t = 12.65369$ . . streg i.age\_cat i.psa\_cat, dist(exp) base nolog failure \_d: event\_dx == 1 analysis time \_t: (age\_dx-origin) origin: time start\_age Exponential regression -- log relative-hazard form No. of subjects = 64,506 Number of obs = 64,506 No. of failures  $=$  2,908 Time at risk = 713493.2702 LR chi2(3)  $=$  1447.12  $Log 1$ ikelihood =  $-12646.774$  Prob > chi2 = 0.0000 ------------------------------------------------------------------------------ \_t | Haz. Ratio Std. Err. z P>|z| [95% Conf. Interval] -------------+--------------------------------------------------------------- age\_cat | 50- | 1 (base) 60- | 1.076608 .0413881 1.92 0.055 .9984693 1.160861  $\blacksquare$  $psa\_cat$  |<br>0- |  $1$  (base) 1- | 2.794569 .1385949 20.72 0.000 2.535713 3.079851 2- | 6.089436 .3030691 36.30 0.000 5.523484 6.713378  $\blacksquare$ \_cons | .0016795 .0000695 -154.37 0.000 .0015487 .0018214 ------------------------------------------------------------------------------ . testparm i(1 2).psa\_cat  $(1)$   $[-t]$ 1.psa\_cat = 0  $(2)$   $[-t]$ 2.psa\_cat = 0  $chi2(2) = 1329.04$  $Prob > chi2 = 0.0000$ . . poisson \_d i.age\_cat i.psa\_cat if \_st==1, exposure(\_t) nolog irr base Poisson regression  $\blacksquare$  Number of obs = 64,506 LR chi2(3)  $=$  1447.12  $Prob > chi2 = 0.0000$ Log likelihood = -12646.774 Pseudo R2 = 0.0541 ------------------------------------------------------------------------------ \_d | IRR Std. Err. z P>|z| [95% Conf. Interval]

-------------+--------------------------------------------------------------- age\_cat | 50- | 1 (base) 60- | 1.076608 .0413881 1.92 0.055 .9984693 1.160861  $\blacksquare$ psa\_cat | - 1 (base)<br>0- | 1 (base) 1- | 2.794573 .1385951 20.72 0.000 2.535716 3.079855 2- | 6.089444 .3030697 36.30 0.000 5.52349 6.713386  $\Box$ \_cons | .0016795 .0000695 -154.37 0.000 .0015487 .0018214  $ln( _t)$  | 1 (exposure) ------------------------------------------------------------------------------ . capture drop ln\_pt . gen  $ln_p t = ln(-t)$  if  $_st == 1$ (1 missing value generated) . glm \_d i.age\_cat i.psa\_cat if \_st==1, family(poisson) offset(ln\_pt) nolog efo > rm base Generalized linear models No. of obs = 64,506<br>Optimization : ML Residual df = 64,502<br>Scale parameter = 1 Optimization : ML Scale parameter  $=$ Deviance = 19477.54726 (1/df) Deviance = .3019681<br>Pearson = 212182.7134 (1/df) Pearson = 3.289552 Pearson = 212182.7134 (1/df) Pearson = 3.289552 Variance function:  $V(u) = u$  [Poisson] Link function :  $g(u) = ln(u)$  [Log]  $AIC = .3922356$  $Log\ likelihood = -12646.77363$  BIC = -694850.7 ------------------------------------------------------------------------------ | OIM \_d | IRR Std. Err. z P>|z| [95% Conf. Interval] -------------+----------------------------------------------------------------  $\begin{array}{c|c}\n \text{age\_cat} & \text{ } \\
 \hline\n 50 - & \text{ } \\
 \end{array}$  $1$  (base) 60- | 1.076608 .0413881 1.92 0.055 .9984693 1.160861 | psa\_cat | 0- | 1 (base) 1- | 2.794573 .1385951 20.72 0.000 2.535716 3.079855 2- | 6.089444 .3030696 36.30 0.000  $\blacksquare$ \_cons | .0016795 .0000695 -154.37 0.000 .0015487 .0018214  $ln_p t$  |  $1$  (offset) ------------------------------------------------------------------------------

We could also have used poisson or glm without using stset. This was a common cause of errors, either due to not including person-time in the analysis (such that the analysis was for counts and not for rates), or using the wrong person-time (e.g. using the age at diagnosis as the person-time). The individual with their diagnosis preceding their initial PSA value could cause problems here and should be excluded. The output is the same as before.

```
. use psa, clear
. keep if start_age>=50 & start_age<70 & psa<3
(35,493 observations deleted)
. drop if age_dx < start_age
(1 observation deleted)
```
. capture drop person\_time . gen person\_time = age\_dx - start\_age . . poisson event\_dx i.age\_cat i.psa\_cat, exposure(person\_time) nolog irr base Poisson regression  $\text{Number of obs} = 64,506$ <br>LR chi2(3) = 1447.12 LR chi2(3) =  $1447.12$ <br>Prob > chi2 =  $0.0000$  $Prob > chi2$ Log likelihood = -12646.774 Pseudo R2 = 0.0541 ----------------------------------------------------------------------------- event\_dx | IRR Std. Err. z P>|z| [95% Conf. Interval] -------------+--------------------------------------------------------------- age\_cat | 50- | 1 (base) 60- | 1.076608 .0413881 1.92 0.055 .9984693 1.160861  $\blacksquare$ psa\_cat | 0- | 1 (base) 1- | 2.794573 .1385951 20.72 0.000 2.535716 3.079855 2- | 6.089444 .3030697 36.30 0.000 5.52349 6.713386 | \_cons | .0016795 .0000695 -154.37 0.000 .0015487 .0018214 ln(person~e) | 1 (exposure) ------------------------------------------------------------------------------ . capture drop ln\_pt . gen  $ln_p t = ln(person_time)$ . glm event\_dx i.age\_cat i.psa\_cat, family(poisson) offset(ln\_pt) nolog eform b > ase Generalized linear models  $\blacksquare$  No. of obs = 64,506 Optimization : ML Residual df =  $64,502$ Scale parameter = 1 Deviance  $= 19477.54726$   $(1/df)$  Deviance = .3019681<br>
Pearson  $= 212182.7134$   $(1/df)$  Pearson = 3.289552 Pearson = 212182.7134 (1/df) Pearson = 3.289552 Variance function:  $V(u) = u$  [Poisson] Link function :  $g(u) = ln(u)$  [Log]  $AIC = .3922356$ <br>BIC = -694850.7  $Log\text{ likelihood}$  = -12646.77363 BIC ------------------------------------------------------------------------------ | OIM event\_dx | IRR Std. Err. z P>|z| [95% Conf. Interval] -------------+--------------------------------------------------------------- age\_cat | 50- | 1 (base) 60- | 1.076608 .0413881 1.92 0.055 .9984693 1.160861  $\blacksquare$ psa\_cat | 0- | 1 (base) 1- | 2.794573 .1385951 20.72 0.000 2.535716 3.079855 2- | 6.089444 .3030696 36.30 0.000 5.52349 6.713386  $\blacksquare$ \_cons | .0016795 .0000695 -154.37 0.000 .0015487 .0018214  $ln_p t$  |  $1$  (offset) ------------------------------------------------------------------------------

#### (b)

To assess the interactions, we fit three models. First, we fit a main effects model and store the estimates. We use quietly because the printed output is not used here. Second, we fit an interaction model to assess the size of the interactions. We then compare the first and second models for a formal test for interaction. Similarly, we use a Wald test to test for an interaction. Third, we re-parameterise the effects so that we can more easily describe the interactions. From these models, we find that there is strong evidence for an interaction, although the likelihood-ratio and Wald p-values are difficult to interpret due to the large cell sizes. There is clear evidence that the differences between PSA categories vary by age categories: for men aged 50-59 years, the incidence rate ratios for 1-2 and 2-3 ng/mL compared with 0-1 ng/mL are 3.48 (95% CI: 3.07, 3.94) and 7.79 (95% CI: 6.86, 8.83), respectively; in contrast, for men aged 60-69 years, the same IRRs were 1.89 (95% CI: 1.62, 2.21) and 4.03 (95% CI: 3.46, 4.69), respectively.

```
. use psa, clear
. keep if start_age>=50 & start_age<70 & psa<3
(35,493 observations deleted)
. quietly stset age_dx, fail(event_dx==1) origin(start_age)
. quietly streg i.age_cat i.psa_cat, dist(exp) base nolog
. quietly est store base
. streg i.age_cat##i.psa_cat, dist(exp) base nolog
       failure _d: event_dx == 1
  analysis time _t: (age_dx-origin)
           origin: time start_age
Exponential regression -- log relative-hazard form
No. of subjects = 64,506 Number of obs = 64,506
No. of failures = 2,908
Time at risk = 713493.2702
                                          LR chi2(5) = 1494.40
Log likelihood = -12623.134 Prob > chi2 = 0.0000
------------------------------------------------------------------------------
        _t | Haz. Ratio Std. Err. z P>|z| [95% Conf. Interval]
-------------+----------------------------------------------------------------
    age_cat |
       50- | 1 (base)<br>60- | 1.772385 .14248
              60- | 1.772385 .1424837 7.12 0.000 1.514011 2.074851
           \perppsa_cat |
       0- | 1 (base)
        1- | 3.480924 .2215444 19.60 0.000 3.072696 3.943388
       2- | 7.785864 .5020712 31.83 0.000 6.861469 8.834796
           |
    age_cat#|
    psa_cat |
    60-#1- | .5435565 .0553788 -5.98 0.000 .4451663 .6636929
    60-#2- | .5175907 .0521871 -6.53 0.000 .4247784 .6306821
           \blacksquare_cons | .0014023 .0000731 -126.03 0.000 .0012661 .0015531
  ------------------------------------------------------------------------------
. lrtest base
Likelihood-ratio test LR \text{ chi}(2) = 47.28(Assumption: base nested in .) Prob > chi2 = 0.0000
. testparm i1.age_cat#i(1 2).psa_cat
```

```
(1) [-t]1.age_cat#1.psa_cat = 0
 (2) [-t]1.age_cat#2.psa_cat = 0
         chi2(2) = 48.48Prob > chi2 = 0.0000. streg i.age_cat i.age_cat#i.psa_cat, dist(exp) base nolog
       failure _d: event_dx == 1
  analysis time _t: (age_dx-origin)
           origin: time start_age
Exponential regression -- log relative-hazard form
No. of subjects = 64,506 Number of obs = 64,506
No. of failures = 2,908
Time at risk = 713493.2702
                                         LR chi2(5) = 1494.40
Log likelihood = -12623.134 Prob > chi2 = 0.0000
------------------------------------------------------------------------------
        _t | Haz. Ratio Std. Err. z P>|z| [95% Conf. Interval]
-------------+----------------------------------------------------------------
    age_cat |<br>50- |1 (base)
       60- | 1.772385 .1424837 7.12 0.000 1.514011 2.074851
          \blacksquareage_cat#|
    psa_cat |
    50-#1- | 3.480924 .2215444 19.60 0.000 3.072696 3.943388
    50-#2- | 7.785864 .5020712 31.83 0.000 6.861469 8.834796
    60-#1- | 1.892079 .1505279 8.02 0.000 1.618901 2.211354
    60-#2- | 4.029891 .3123558 17.98 0.000 3.461918 4.691046
          \blacksquare_cons | .0014023 .0000731 -126.03 0.000 .0012661 .0015531
------------------------------------------------------------------------------
```
(c)

For the first interaction model above, the regression equation is:

$$
log(\lambda(t|psa\_cat,age\_cat)) = \beta_0 + \beta_1 I(age\_cat = "60 -") +
$$
  

$$
\beta_2 I(psa\_cat = "1 -") +
$$
  

$$
\beta_3 I(psa\_cat = "2 -") +
$$
  

$$
\beta_4 I(psa\_cat = "1 -" & age\_cat = "60 -") +
$$
  

$$
\beta_5 I(psa\_cat = "2 -" & age\_cat = "60 -")
$$

where  $\lambda(t|psa\ cat, age\ cat)$  is the prostate cancer incidence rate at time t given psa\_cat and age\_cat,  $\beta_k$  are the regression parameters for  $k = 0, \ldots, 5$ , and  $I()$  are indicator functions.

For the second interaction model above, the regression equation is:

$$
log(\lambda(t|psa\_cat, age\_cat)) = \beta_0 + \beta_1 I(age\_cat = "60 -") +
$$
  

$$
\beta_2 I(psa\_cat = "1 - " & age\_cat = "50 -") +
$$
  

$$
\beta_3 I(psa\_cat = "2 - " & age\_cat = "50 -") +
$$
  

$$
\beta_4 I(psa\_cat = "1 - " & age\_cat = "60 -") +
$$
  

$$
\beta_5 I(psa\_cat = "2 - " & age\_cat = "60 -")
$$

### (d)

Although not asked for, we can use the regression equation in (c) to define the rate equation for a man aged 62 years with a PSA value of 1.1 ng/mL:  $\exp(\hat{\beta}_0 + \hat{\beta}_1 + \hat{\beta}_2 + \hat{\beta}_4)$ . We can calculate the predicted rate by hand from the fitted model. We can also obtain a 95% confidence interval using the lincom command. We find that the predicted incidence rate is 4.70 per 1000 person-years (95% CI: 4.26, 5.20).

```
. streg i.age_cat##i.psa_cat, dist(exp) base nolog nohr
        failure _d: event_dx == 1
  analysis time _t: (age_dx-origin)
           origin: time start_age
Exponential regression -- log relative-hazard form
No. of subjects = 64,506 Number of obs = 64,506
No. of failures = 2,908
Time at risk = 713493.2702
                                           LR chi2(5) = 1494.40
Log likelihood = -12623.134 Prob > chi2 = 0.0000
   ------------------------------------------------------------------------------
         _t | Coef. Std. Err. z P>|z| [95% Conf. Interval]
-------------+----------------------------------------------------------------
    age_cat |
       50- | 0 (base)
       60- | .572326 .080391 7.12 0.000 .4147626 .7298894
           \perppsa_{cat} |<br>0- |
        0- | 0 (base)<br>1- | 1.247298 .06364
        1- | 1.247298 .0636453 19.60 0.000 1.122555 1.37204
                       2- | 2.05231 .064485 31.83 0.000 1.925922 2.178698
           |
    age_cat#|
    psa_cat |
    60-#1- | -.6096216 .1018824 -5.98 0.000 -.8093074 -.4099358
    60-#2- | -.6585705 .1008269 -6.53 0.000 -.8561877 -.4609534
           \blacksquare_cons | -6.569647 .0521286 -126.03 0.000 -6.671817 -6.467477
------------------------------------------------------------------------------
. display exp(-6.569647+.572326+1.247298+-.6096216)
.00470258
. lincom _cons+i1.age_cat+i1.psa_cat+i1.age_cat#1.psa_cat, eform
 ( 1) [-t]1.age_cat + [-t]1.psa_cat + [-t]1.age_cat#1.psa_cat + [-t]_cons = 0
------------------------------------------------------------------------------
        _t | exp(b) Std. Err. z P>|z| [95% Conf. Interval]
-------------+----------------------------------------------------------------
       (1) | .0047026 .000239 -105.44 0.000 .0042566 .0051952
------------------------------------------------------------------------------
```
### (e)

The formula for the risk calculation is  $1 - \exp(-\hat{\lambda}t)$ . We can use the confidence interval for the rate  $\hat{\lambda}$ with  $t = 10$ . The code is quite simple:

. display 1-exp(-10\*.0047026) .04593741

. display 1-exp(-10\*.0042566) .04167279 . display 1-exp(-10\*.0051952) .05062556

To do this in code, it is simpler to not use eform option, as lincom only returns the estimate and standard error, rather than the confidence interval. We re-run the lincom command and then use the returned values to calculate the confidence interval:

. lincom \_cons+i1.age\_cat+i1.psa\_cat+i1.age\_cat#1.psa\_cat

 $( 1)$   $[-t]$ 1.age\_cat +  $[-t]$ 1.psa\_cat +  $[-t]$ 1.age\_cat#1.psa\_cat +  $[-t]$ \_cons = 0

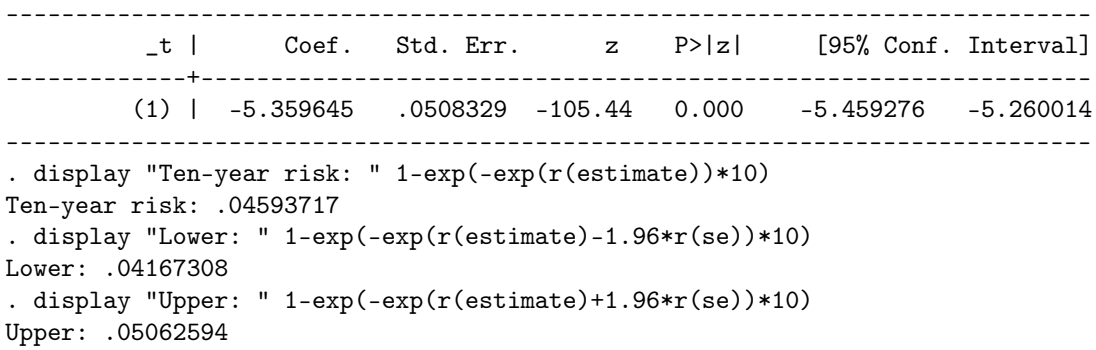

# Part 2

# Question 3

(a)

We can read in the dataset, keep the rows required and stset the data for time to death, modelling for prostate cancer death. In our plot of the Kaplan-Meier curves, we restrict the y-axis using the ylabel option. From the first panel of the plot, we observe that the risk of prostate cancer death within ten years is very low for PSA values less than 3 ng/mL. Moreover, the risk for men with PSA values between 3 and 10 ng/mL is also comparatively low. The prostate cancer mortality risks for men with a PSA above 10 ng/mL are substantial, with approximately 10% of men dying due to prostate cancer by ten years. For men aged 60-69 years, there are only moderate competing risks, which are censored in these Kaplan-Meier curve calculations. Following a student's suggestion, we also plot the hazards (second panel). We find evidence that the hazards are rising with time, although we are cautious in our interpretation of the smoothed hazard curves.

```
. use psa, clear
. keep if start_age>=60 & start_age<70
(68,607 observations deleted)
. stset age_dth, fail(event_dth==1) origin(start_age)
    failure event: event_dth == 1
obs. time interval: (origin, age_dth]
exit on or before: failure
   t for analysis: (time-origin)
           origin: time start_age
------------------------------------------------------------------------------
     31393 total observations
         0 exclusions
 ------------------------------------------------------------------------------
     31393 observations remaining, representing
       386 failures in single-record/single-failure data
343413.911 total analysis time at risk and under observation
                                               at risk from t = 0earliest observed entry t = 0
                                         last observed exit t = 12.65369. sts graph, by(psa_cat) ylabel(0.85(0.05)1) saving(q3a1, replace)
        failure _d: event_dth == 1
  analysis time _t: (age_dth-origin)
            origin: time start_age
(file q3a1.gph saved)
. sts graph, by(psa_cat) hazard saving(q3a2, replace)
        failure _d: event_dth == 1
  analysis time _t: (age_dth-origin)
            origin: time start_age
(file q3a2.gph saved)
. graph combine q3a1.gph q3a2.gph
. graph export q3a.eps, replace
(file q3a.eps written in EPS format)
. * the following line is only needed on Linux
. !! convert -density 300 q3a.eps q3a.png
```
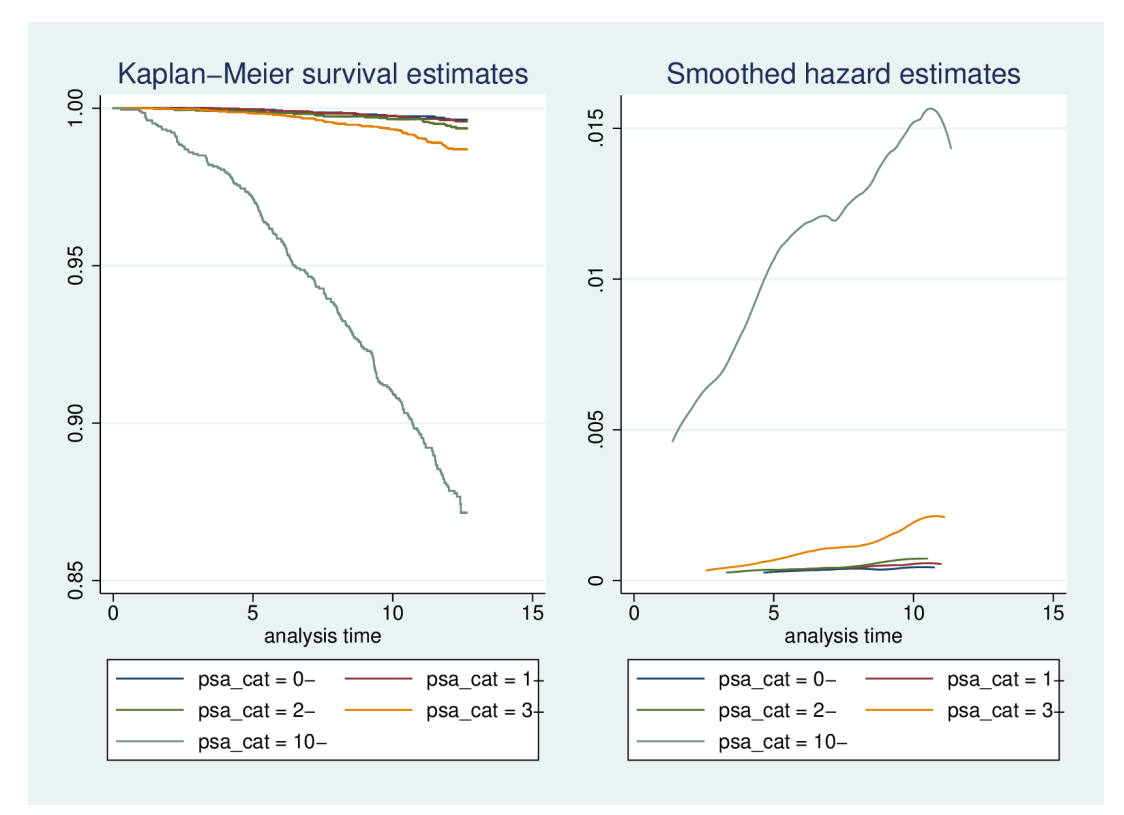

We could further complement this analysis by a description of the level for the survival curves. For men with an initial PSA value that was 10 ng/mL or over, survival at five and ten years was 97.2% and 91.0%, respectively. For men with an initial PSA value between 3 and 10 ng/mL, ten-year survival was 99.3%.

```
. use psa, clear
. keep if start_age>=60 & start_age<70
(68,607 observations deleted)
. quietly stset age_dth, fail(event_dth==1) origin(start_age)
. sts list, by(psa_cat) at (5 10)
```
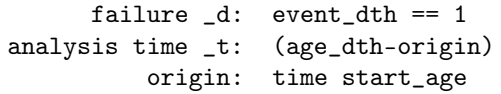

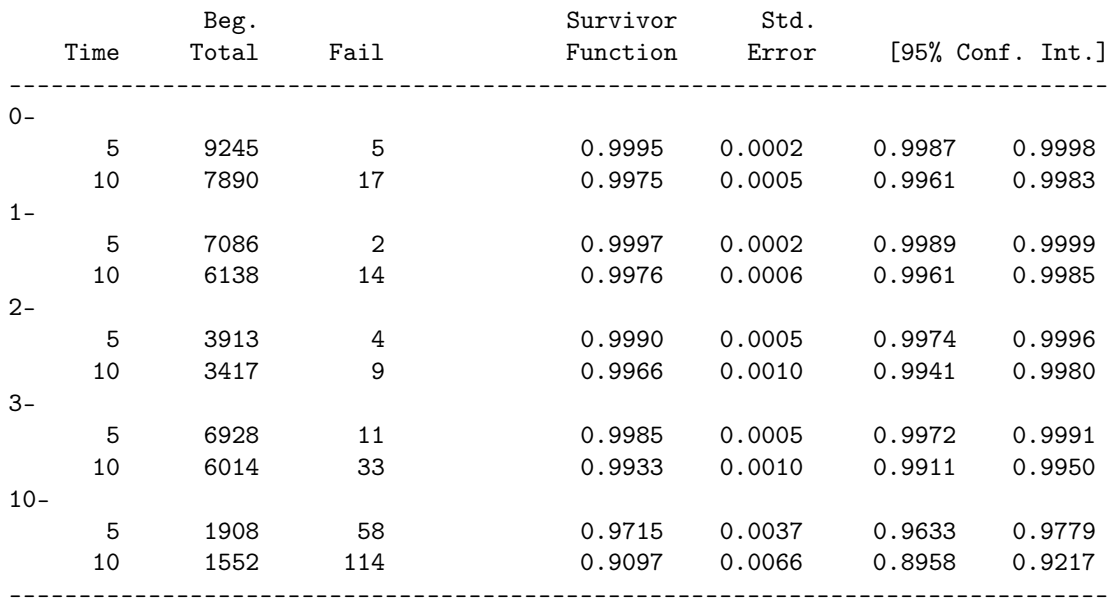

Note: Survivor function is calculated over full data and evaluated at indicated times; it is not calculated from aggregates shown at left.

An alternative approach would be to use life-tables.

```
. use psa, clear
. keep if start_age>=60 & start_age<70
(68,607 observations deleted)
. quietly stset age_dth, fail(event_dth==1) origin(start_age)
```

```
. ltable _t _d, by(psa_cat) interval(1(1)10)
```
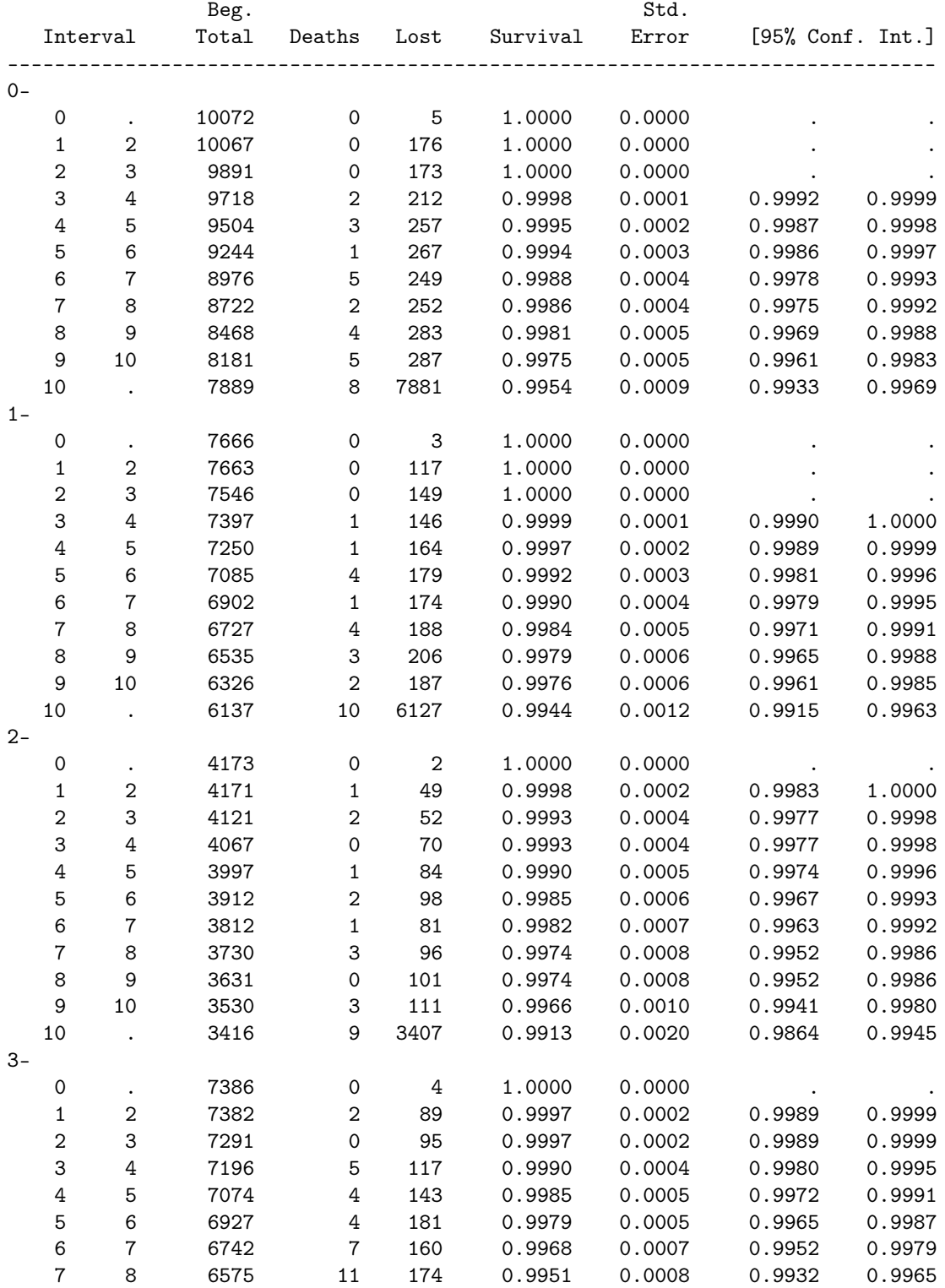

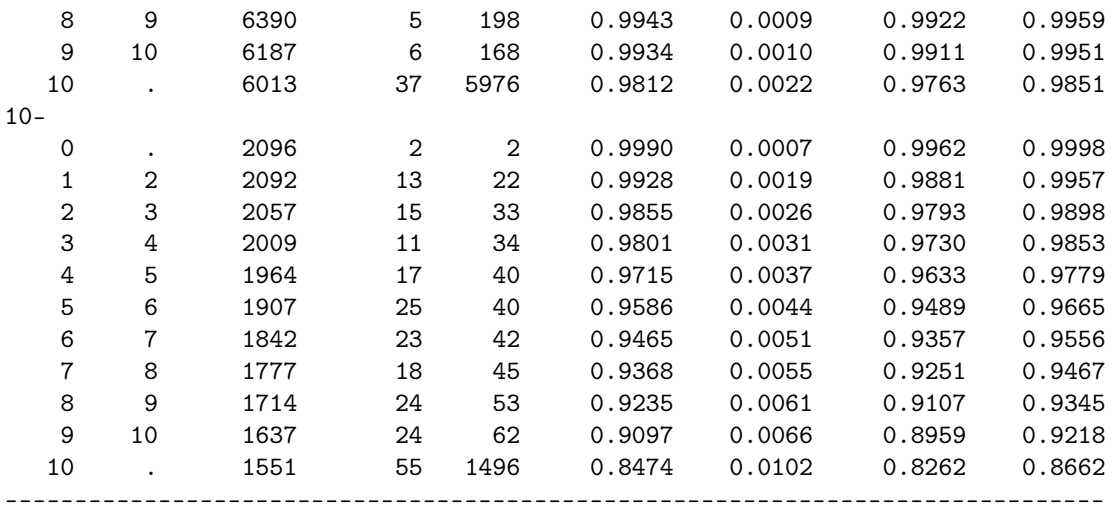

# (b)

We can compare the PSA categories using a log-rank test. For describing for the form of the association, we can use the interpretation from (a). We can also interpret the pattern of observed versus expected values, or, more directly, use Cox regression. From a Cox model with pca\_cat as a categorical covariate, we find strong evidence for the change in mortality risk by PSA categories. Note that the Cox regression was not required here.

#### . sts test psa\_cat

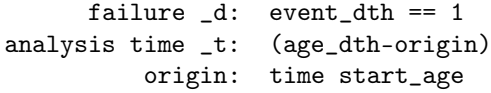

#### Log-rank test for equality of survivor functions

------------------------------------------------

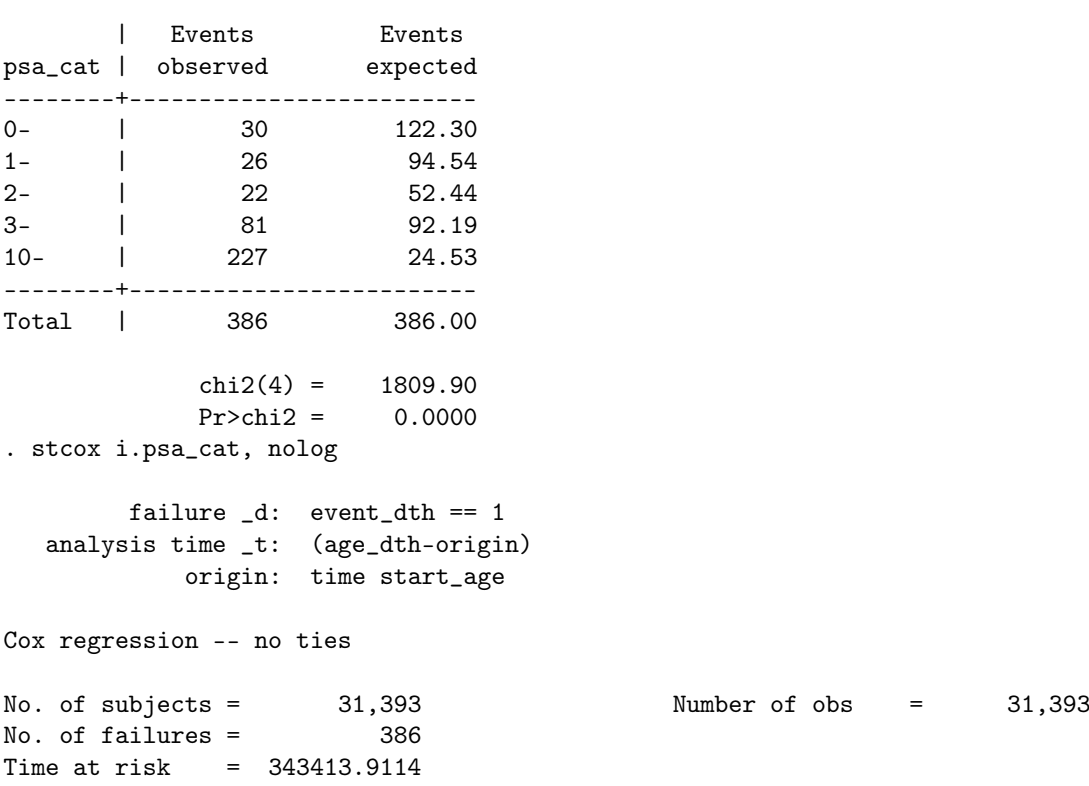

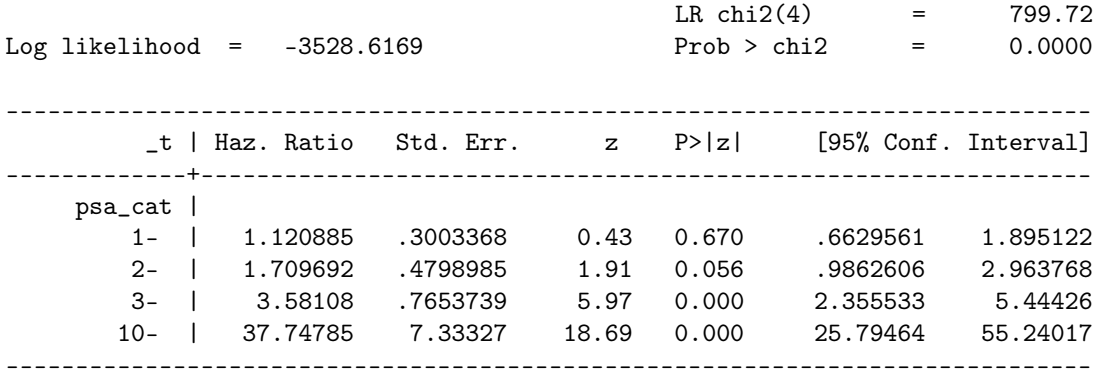

(c)

We can use the sts list command to estimate the risks. The ten-year risks for those aged 60-69 years for PSA categories 0-, 1-, 2-, 3-9 and 10+ ng/mL were 0.25% (95% CI: 0.17, 0.39), 0.24% (95% CI: 0.15, 0.39), 0.34% (95% CI: 0.20, 0.59) and 9.0% (95% CI: 7.8, 10.4) respectively.

. sts list, by(psa\_cat) at (5 10) fail

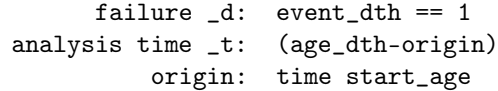

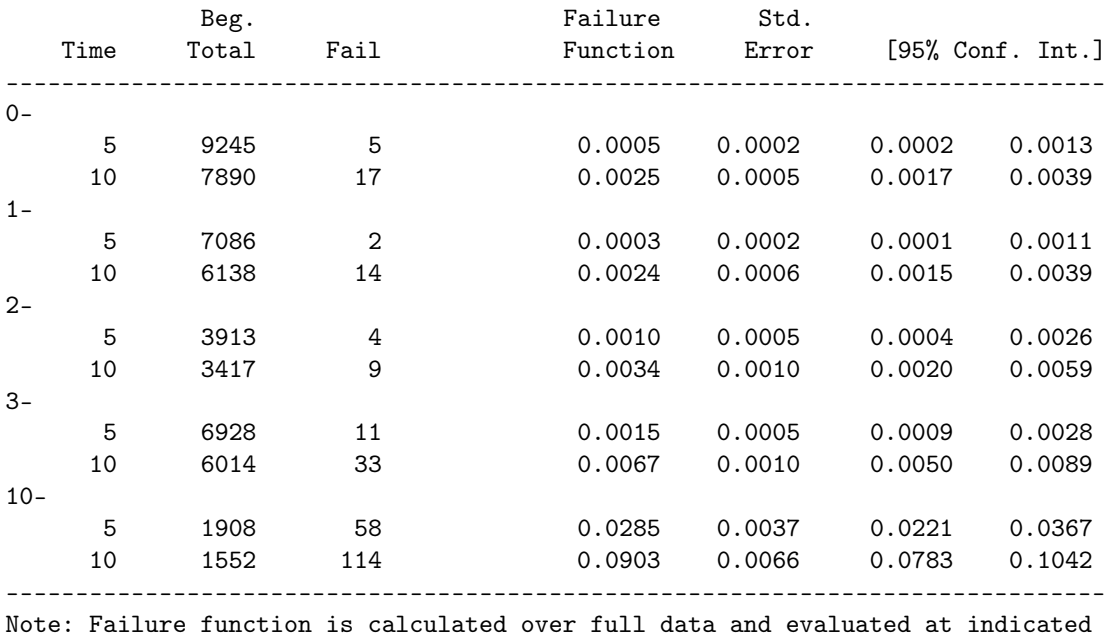

times; it is not calculated from aggregates shown at left.

A variety of other approaches would be used here, including life-tables, direct rate calculations and Poisson regression. Given evidence for a changing hazard, it would be sensible to split for time rather than assuming a constant hazard. Splitting at five years, we can use Poisson regression and nlcom using the following code:

```
. use psa, clear
. quietly keep if start_age>=60 & start_age<70
. quietly stset age_dth, fail(event_dth==1) origin(start_age) id(id)
. quietly stsplit fuband, at(0(5)15)
. streg i.fuband if psa_cat==4, dist(exp) nolog base
         failure _d: event_dth == 1
```

```
analysis time _t: (age_dth-origin)
         origin: time start_age
             id: id
```
Exponential regression -- log relative-hazard form

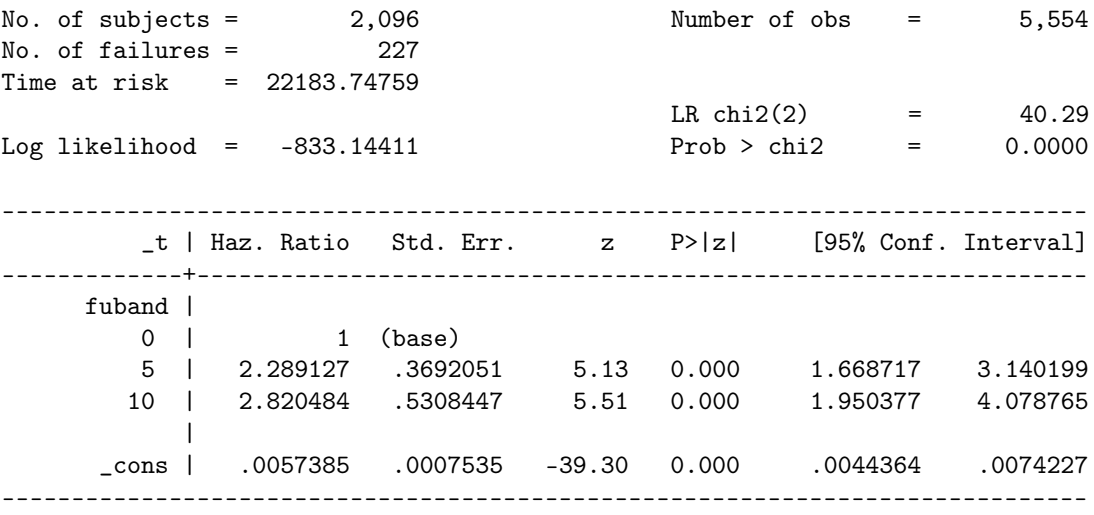

. nlcom 1-exp(-(exp(\_b[\_cons])\*5+exp(\_b[\_cons]+\_b[5.fuband])\*5))

 $n_1$ :  $1-exp(-(exp(\lfloor \text{cons} \rfloor)*5+exp(\lfloor \text{cons} \rfloor + \lfloor \text{cons} \rfloor + \lfloor \text{pos} \rfloor))$ 

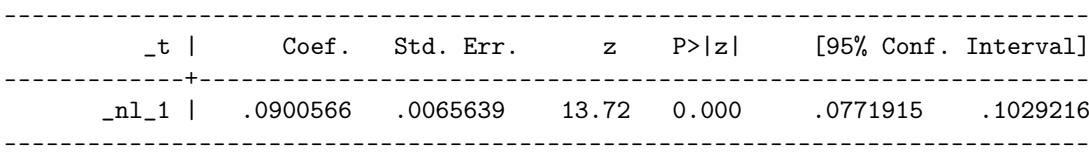

# Question 4

(a)

Fitting the Cox regression model with main effects for age and PSA, we find that age is strongly associated with prostate cancer mortality, with men aged 60-69 years having 7.38 (95% CI: 4.55, 11.97) times the prostate cancer mortality compared with those aged 50-59 years. For PSA categories, taking a reference group for those with an initial PSA of between 0 and 1  $\text{ng/mL}$ , there was no significant difference in mortality for those with a PSA between 1 and 2 ng/mL (rate ratio  $(RR) = 1.12$ ; 95% CI; 0.70, 1.80), although the number of events was small, as represented by the wider confidence intervals; for those with a PSA value between 2 and 3 ng/mL, the risk was higher  $(RR = 1.86, 95\% \text{ CI: } 1.14,$ 3.03).

```
. use psa, clear
. keep if start_age>=50 & start_age<70 & psa<3
(35,493 observations deleted)
. quietly stset age_dth, fail(event_dth==1) origin(start_age)
. drop if age_dth < start_age
(1 observation deleted)
. stcox i.age_cat i.psa_cat, nolog base
         failure _d: event_dth == 1
   analysis time _t: (age_dth-origin)
             origin: time start_age
Cox regression -- no ties
```
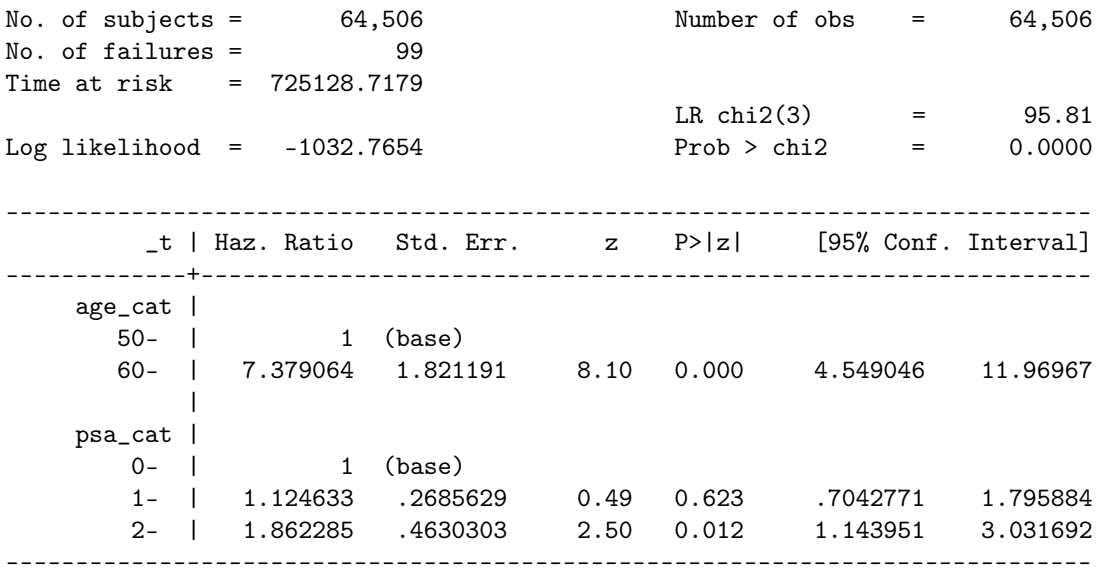

#### (b)

For the given dataset, there are several time scales of interest. First, we could consider time from the PSA test, which may be related to the time to the next PSA test, and hence to diagnosis, treatment and survival. However, for the men with PSA below 3 ng/mL, the time course to next PSA test is unclear. If we model for time since test, we then assume that the shape of the baseline hazard is the same for all groups. Calculations of survival and risks are simpler when we use this as the primary time scale. Second, we could adjust for attained age as the primary time scale. This is possibly a good choice, as age is closely related to prostate cancer mortality. The form of question (a) suggests that start age is categorical, but either time scale could be appropriate. We also provide code using attained age as the primary time scale. We see that the results comparing PSA categories are similar to those using time since test as the primary time scale. Third, in another dataset, we could possibly have used calendar period as the time scale, although changes in calendar period would generally be less than age or time since PSA test.

```
. stset age_dth, fail(event_dth==1) entry(start_age)
```

```
failure event: event_dth == 1
obs. time interval: (0, age_dth]
enter on or after: time start_age
exit on or before: failure
```

```
------------------------------------------------------------------------------
     64506 total observations
         0 exclusions
        ------------------------------------------------------------------------------
     64506 observations remaining, representing
         99 failures in single-record/single-failure data
725128.718 total analysis time at risk and under observation
                                               at risk from t = 0earliest observed entry t = 50last observed exit t = 81.6323. stcox i.psa_cat, nolog base
        failure _d: event_dth == 1
  analysis time _t: age_dth
  enter on or after: time start_age
Cox regression -- no ties
```
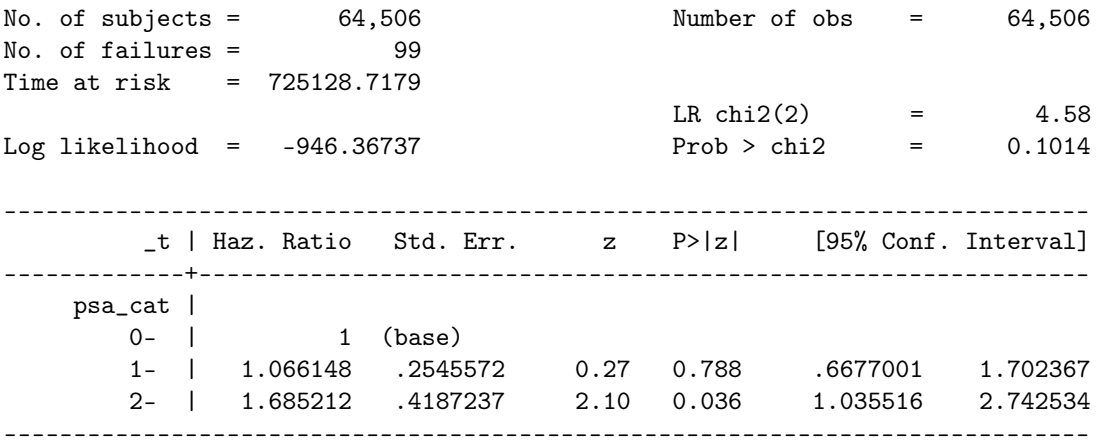

(c)

For the Cox model in 4 (a),

 $\lambda(t|age\ cat, psa\ cat) = \lambda_0(t) \exp(\beta_1 I(age\ cat = "60 -") + \beta_2 I(psa\ cat = "1 -") + \beta_3 I(psa\ cat = "2 -")$ )

This uses the same notation as in 2 (c), with the extension that  $\lambda_0(t)$  is the baseline hazard function for  $psa\_cat = "0 - "$  and  $age\_cat = "50 -".$ 

(d)

$$
Risk(t = 10|age\_cat = "60 - ", psa\_cat = "1 -") = S_0(t = 10)^{HR(age = 62, PSA = 1.1)} = S_0(t = 10)^{\exp(\beta_1 + \beta_2)}
$$

where  $\beta_1$  and  $\beta_2$  are the regression parameters in 2 (c).

(e)

This answer assumes that 3 (c) was answered using the Kaplan-Meier estimator. The answer would change if another method had been used for 3 (c).

For 3 (c), survival and risks were calculated using the Kaplan-Meier estimator. For 4 (d), the risk is calculated from the Cox model, combining the hazard ratio with the Breslow estimator of baseline survival. These two approaches are closely related, where both assume a non-parametric baseline survival. The Kaplan-Meier curves are calculated separately for each stratum or group, with no modelling across strata or groups. The Cox model includes a model for the covariates, providing an opportunity to estimate risks for smaller groups under the assumption that the model holds. A Cox model stratified by both age and PSA categories would give the same as the Kaplan-Meier estimators.

(f)

As suggested by some of the students, we could first check whether there is any evidence for timedependence using Schoenfeld residuals. These tests suggest no evidence for non-proportionality for either age or PSA categories.

```
. use psa, clear
. keep if start_age>=50 & start_age<70 & psa<3
(35,493 observations deleted)
. quietly stset age_dth, fail(event_dth==1) origin(start_age) id(id)
. quietly tab psa_cat, gen(psa_cat)
. quietly stcox i.age_cat i.psa_cat, nolog
. estat phtest, detail
      Test of proportional-hazards assumption
      Time: Time
```
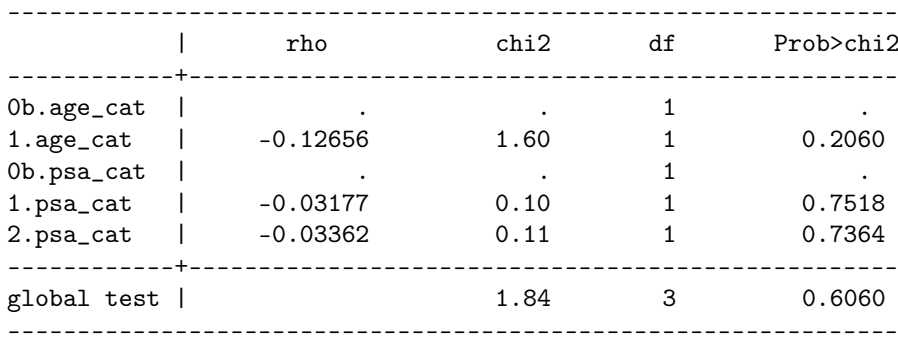

Note that the numbers of prostate cancer deaths are not large, particularly in the first five years. Using (i) time-splitting at five years, we calculate indicators for splitting and use the indicators in the Cox model. The stsplit command takes care of the left truncation and event indicators. The hazard ratios for the time-varying effects are not individually significant and the Wald test also suggests no time-varying effects  $(p=0.83)$ .

```
. use psa, clear
. keep if start_age>=50 & start_age<70 & psa<3
(35,493 observations deleted)
. stset age_dth, fail(event_dth==1) origin(start_age) id(id)
               id: id
     failure event: event_dth == 1
obs. time interval: (age_dth[_n-1], age_dth]
exit on or before: failure
   t for analysis: (time-origin)
           origin: time start_age
------------------------------------------------------------------------------
     64507 total observations
        1 observation ends on or before enter()
------------------------------------------------------------------------------
     64506 observations remaining, representing
     64506 subjects
        99 failures in single-failure-per-subject data
725128.718 total analysis time at risk and under observation
                                            at risk from t = 0earliest observed entry t = 0
                                       last observed exit t = 12.65369. quietly tab psa_cat, gen(psa_cat)
. stsplit timeband, at(0,5,100)
(60,769 observations (episodes) created)
. gen timeband5 = timeband==5. stcox i.age_cat i.psa_cat c.psa_cat2#c.timeband5 c.psa_cat3#c.timeband5, nolo
> g
        failure _d: event_dth == 1
  analysis time _t: (age_dth-origin)
            origin: time start_age
                id: id
Cox regression -- no ties
No. of subjects = 64,506 Number of obs = 125,275
No. of failures = 99
Time at risk = 725128.7179
                                             LR \text{ chi2}(5) = 96.19
```

```
Log likelihood = -1032.5763 Prob > chi2 = 0.0000
------------------------------------------------------------------------------
        _t | Haz. Ratio Std. Err. z P>|z| [95% Conf. Interval]
-------------+----------------------------------------------------------------
    age_cat |
      60- | 7.379604 1.821329 8.10 0.000 4.549374 11.97056
          \blacksquarepsa_cat |
        1- | .8321468 .6077836 -0.25 0.801 .1988379 3.482578
        2- | 2.109579 1.415804 1.11 0.266 .5661454 7.860746
           \perpc.psa_cat2#|
c.timeband5 | 1.402602 1.083939 0.44 0.662 .3084046 6.378932
           \blacksquarec.psa_cat3#|
c.timeband5 | .8659628 .6251042 -0.20 0.842 .2104024 3.564083
------------------------------------------------------------------------------
. testparm c.psa_cat2#c.timeband5 c.psa_cat3#c.timeband5
 (1) c.psa_cat2#c.timeband5 = 0
 (2) c.psa_cat3#c.timeband5 = 0
          chi2(2) = 0.36Prob > chi2 = 0.8332
  The code is simpler if we undertake a similar analysis using the texp and tvc options:
. use psa, clear
. keep if start_age>=50 & start_age<70 & psa<3
(35,493 observations deleted)
. quietly stset age_dth, fail(event_dth==1) origin(start_age) id(id)
```

```
. quietly tab psa_cat, gen(psa_cat)
```

```
. stcox i.age_cat i.psa_cat, nolog tvc(psa_cat2 psa_cat3) texp(_t >= 5)
```
failure \_d: event\_dth == 1 analysis time \_t: (age\_dth-origin) origin: time start\_age id: id

Cox regression -- no ties No. of subjects =  $64,506$  Number of obs =  $64,506$ <br>No. of failures =  $99$ No. of failures  $=$ Time at risk = 725128.7179  $LR \text{ chi}(5) = 96.19$ Log likelihood = -1032.5763 Prob > chi2 = 0.0000 ------------------------------------------------------------------------------ \_t | Haz. Ratio Std. Err. z P>|z| [95% Conf. Interval] -------------+----------------------------------------------------------------  $\begin{tabular}{ccccc} main & & & & & \end{tabular}$ age\_cat | 60- | 7.379604 1.821329 8.10 0.000 4.549374 11.97056  $\blacksquare$ psa\_cat | 1- | .8321468 .6077836 -0.25 0.801 .1988379 3.482578 2- | 2.109579 1.415804 1.11 0.266 .5661454 7.860746

```
-------------+----------------------------------------------------------------
tvc |
   psa_cat2 | 1.402602 1.083939 0.44 0.662 .3084046 6.378932
   psa_cat3 | .8659628 .6251042 -0.20 0.842 .2104024 3.564083
------------------------------------------------------------------------------
Note: Variables in tyc equation interacted with t>=5.
. test ([tvc]psa_cat2=0) ([tvc]psa_cat3=0)
(1) [tvc]psa_cat2 = 0
(2) [tvc]psa_cat3 = 0
```
 $chi2(2) = 0.36$ Prob > chi2 =  $0.8332$ 

For a continuous time-varying effect under (ii), we can also use the texp and tvc options. Again, there was no evidence for a time-varying effect.

```
. use psa, clear
. keep if start_age>=50 & start_age<70 & psa<3
(35,493 observations deleted)
. quietly stset age_dth, fail(event_dth==1) origin(start_age) id(id)
. quietly tab psa_cat, gen(psa_cat)
. stcox i.age_cat i.psa_cat, nolog tvc(psa_cat2 psa_cat3) texp(_t)
       failure _d: event_dth == 1
  analysis time _t: (age_dth-origin)
           origin: time start_age
              id: id
Cox regression -- no ties
No. of subjects = 64,506 Number of obs = 64,506
No. of failures = 99
Time at risk = 725128.7179
                                          LR \text{ chi}(5) = 96.05Log 1ikelihood = -1032.6439 Prob > chi2 = 0.0000
------------------------------------------------------------------------------
        _t | Haz. Ratio Std. Err. z P>|z| [95% Conf. Interval]
-------------+----------------------------------------------------------------
main |
    age_cat |
       60- | 7.381746 1.82195 8.10 0.000 4.550583 11.97433
           \blacksquarepsa_cat |
        1- | 1.491879 1.166488 0.51 0.609 .3222445 6.906873
        2- | 2.631034 2.124173 1.20 0.231 .5406374 12.80403
-------------+----------------------------------------------------------------
tvc |
   psa_cat2 | .9676291 .0839432 -0.38 0.704 .8163304 1.146969
   psa_cat3 | .9604461 .0863422 -0.45 0.653 .8052889 1.145498
------------------------------------------------------------------------------
Note: Variables in tvc equation interacted with _t.
```
. test ([tvc]psa\_cat2=0) ([tvc]psa\_cat3=0)

 $(1)$  [tvc]psa\_cat2 = 0

 $(2)$  [tvc]psa\_cat3 = 0

 $chi2(2) = 0.24$  $Prob > chi2 = 0.8862$ 

Changing the time scale to attained age, we again found no evidence for a linearly time-varying effect  $(p=0.50)$ .

```
. use psa, clear
. keep if start_age>=50 & start_age<70 & psa<3
(35,493 observations deleted)
. quietly stset age_dth, fail(event_dth==1) entry(start_age) id(id)
. quietly tab psa_cat, gen(psa_cat)
. stcox i.psa_cat, nolog tvc(psa_cat2 psa_cat3) texp(_t-60)
        failure _d: event_dth == 1
  analysis time _t: age_dth
 enter on or after: time start_age
               id: id
Cox regression -- no ties
No. of subjects = 64,506 Number of obs = 64,506
No. of failures = 99
Time at risk = 725128.7179
                                           LR \text{ chi}(4) = 5.95Log likelihood = -945.68365 Prob > chi2 = 0.2033
------------------------------------------------------------------------------
         _t | Haz. Ratio Std. Err. z P>|z| [95% Conf. Interval]
-------------+----------------------------------------------------------------
main |
    psa_cat |
        1- | 1.447093 .9009586 0.59 0.553 .4271097 4.902907
        2- | 3.375659 2.153459 1.91 0.057 .9668195 11.78614
-------------+----------------------------------------------------------------
tvc |
  psa_cat2 | .9743253 .0468119 -0.54 0.588 .8867632 1.070534
  psa_cat3 | .9431796 .0471376 -1.17 0.242 .8551724 1.040244
------------------------------------------------------------------------------
Note: Variables in tvc equation interacted with _t-60.
. test ([tvc]psa_cat2=0) ([tvc]psa_cat3=0)
 (1) [tvc]psa_cat2 = 0
 (2) [tvc]psa_cat3 = 0
          chi2(2) = 1.37Prob > chi2 = 0.5037Finally, using stpm2, we again find no evidence of a time-varying effect.
. use psa, clear
. keep if start_age>=50 & start_age<70 & psa<3
(35,493 observations deleted)
. quietly stset age_dth, fail(event_dth==1) origin(start_age) id(id)
. quietly tab psa_cat, gen(psa_cat)
. stpm2 i.age_cat i.psa_cat, tvc(psa_cat2 psa_cat3) dftvc(2) df(3) scale(hazard
```

```
> ) nolog base
```
Log likelihood = -692.12018 Number of obs = 64,506

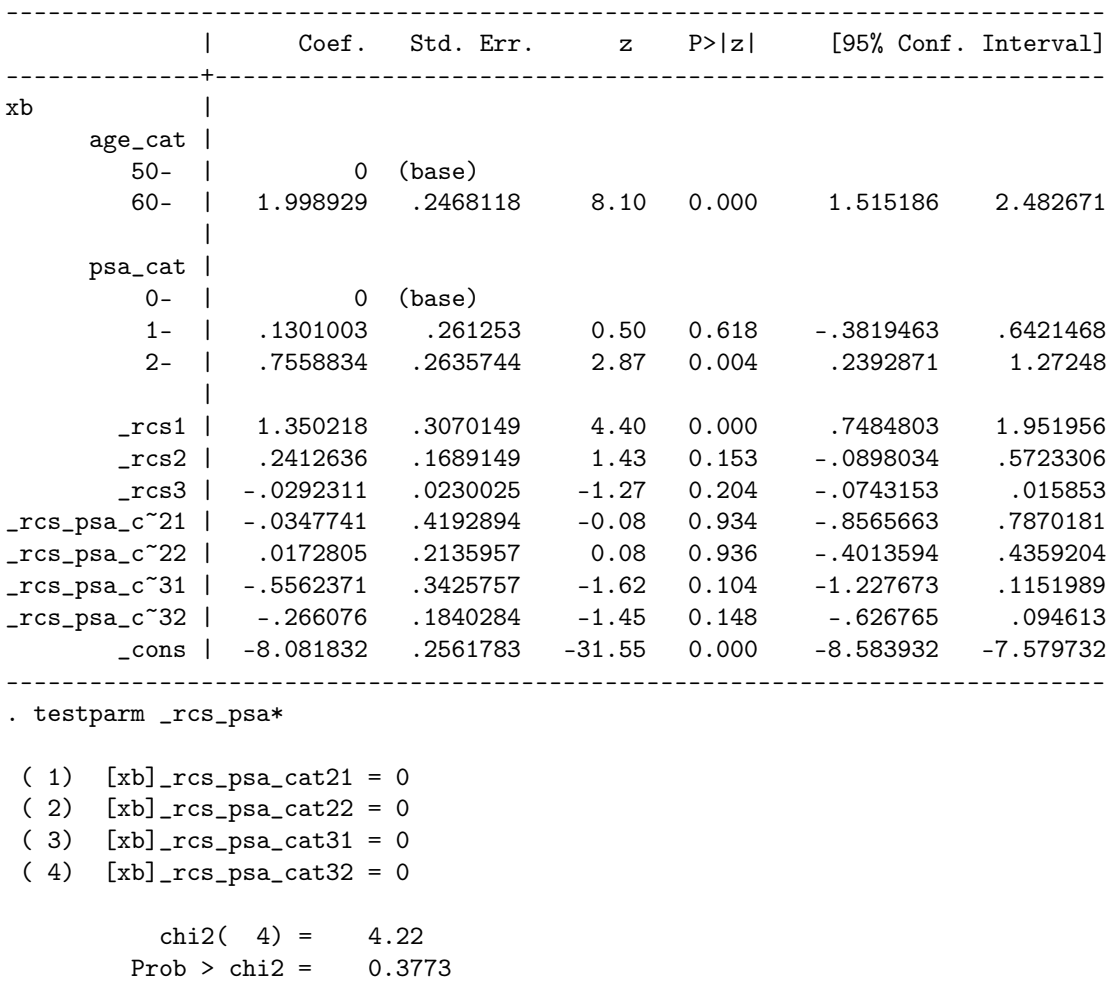

# (g)

Fitting a stratified Cox model with strata for PSA categories, we find evidence that the prostate cancer mortality rate is considerably higher in men aged 60-69 years compared with men aged 50-50 years (HR=7.38, 95% CI: 4.55, 11.97). The un-stratified Cox model includes one baseline hazard that is shared across the groups, while the stratified Cox model includes different baseline hazards for each stratum (in this case, PSA categories). This is a useful approach to deal with non-proportionality by PSA categories. However, given the lack of evidence for non-proportionality, the age effect is similar across the two models.

```
. use psa, clear
. keep if start_age>=50 & start_age<70 & psa<3
(35,493 observations deleted)
. quietly stset age_dth, fail(event_dth==1) origin(start_age) id(id)
. stcox i.age_cat, nolog strata(psa_cat) base
        failure _d: event_dth == 1
  analysis time _t: (age_dth-origin)
           origin: time start_age
               id: id
Stratified Cox regr. -- no ties
No. of subjects = 64,506 Number of obs = 64,506
No. of failures = 99
Time at risk = 725128.7179
```
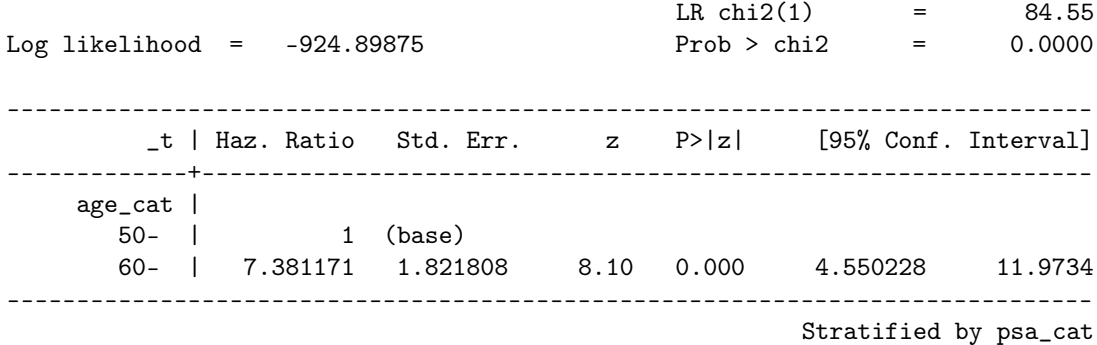

### Question 5

(a)

We can define *safety* in terms of the levels of risk for prostate cancer incidence and prostate cancer death. As an additional analysis, we provide Kaplan-Meier estimators of the five- and ten-year risks for prostate cancer incidence and death by age and PSA categories (see Stata output and Table below). This is a simple, non-parametric approach that avoids modelling.

For men aged 50-59 years, the ten-year risk for prostate cancer incidence increases rapidly by PSA category, with approximately a  $1\%$  risk for PSA values below 1 ng/mL,  $3\%$  for PSA values between 1 and 2 ng/mL and 7% for PSA values between 2 and 3 ng/mL. The risks are considerably higher above 3 ng/mL because men are more likely to be referred to a urologist to undertake a biopsy to diagnose the cancer. For men in this age group with a PSA below 3 ng/mL, the ten-year risks of prostate cancer death are less than 0.1%. Interestingly, the ten-year risk of prostate cancer death among men with PSA between 3 and 10 ng/mL is only 0.3%, which is in marked contrast to the 19% ten-year risk of prostate cancer incidence. For men with a PSA value in excess of 10 ng/mL, the ten-year risk of prostate cancer death is 1 in 20.

For men aged 60-69 years at their initial PSA test, the risks are higher. The ten-year risks of prostate cancer diagnosis for men with PSA values between 0 and 1, 1 and 2, and 2 and 3 ng/mL are 2%, 4% and 9%, respectively; for the same PSA categories, the ten-year risks of prostate cancer death are 0.3, 0.2 and 0.3%, respectively.

The question arises as to the level of risk that is acceptable for choosing between 5 and 10 yearly re-testing. Is a ten-year risk of 0.3% acceptable for men in their 60s? As a working recommendation, the prostate cancer mortality risks are low, suggesting that 5 or 10 year re-testing would be 'safe'.

Note, however, that our interpretation of these data depend on the population, which has had moderately heavy testing. This issue is discussed further in the following question.

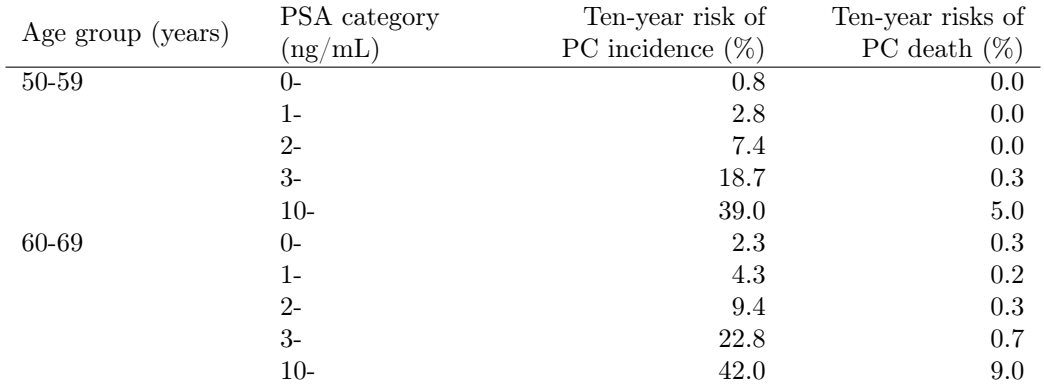

. use psa, clear

. quietly stset age\_dx, fail(event\_dx==1) origin(start\_age)

. sts list, by(age\_cat psa\_cat) at (5 10) fail

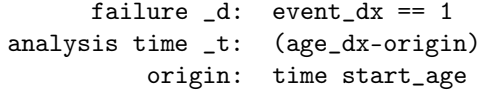

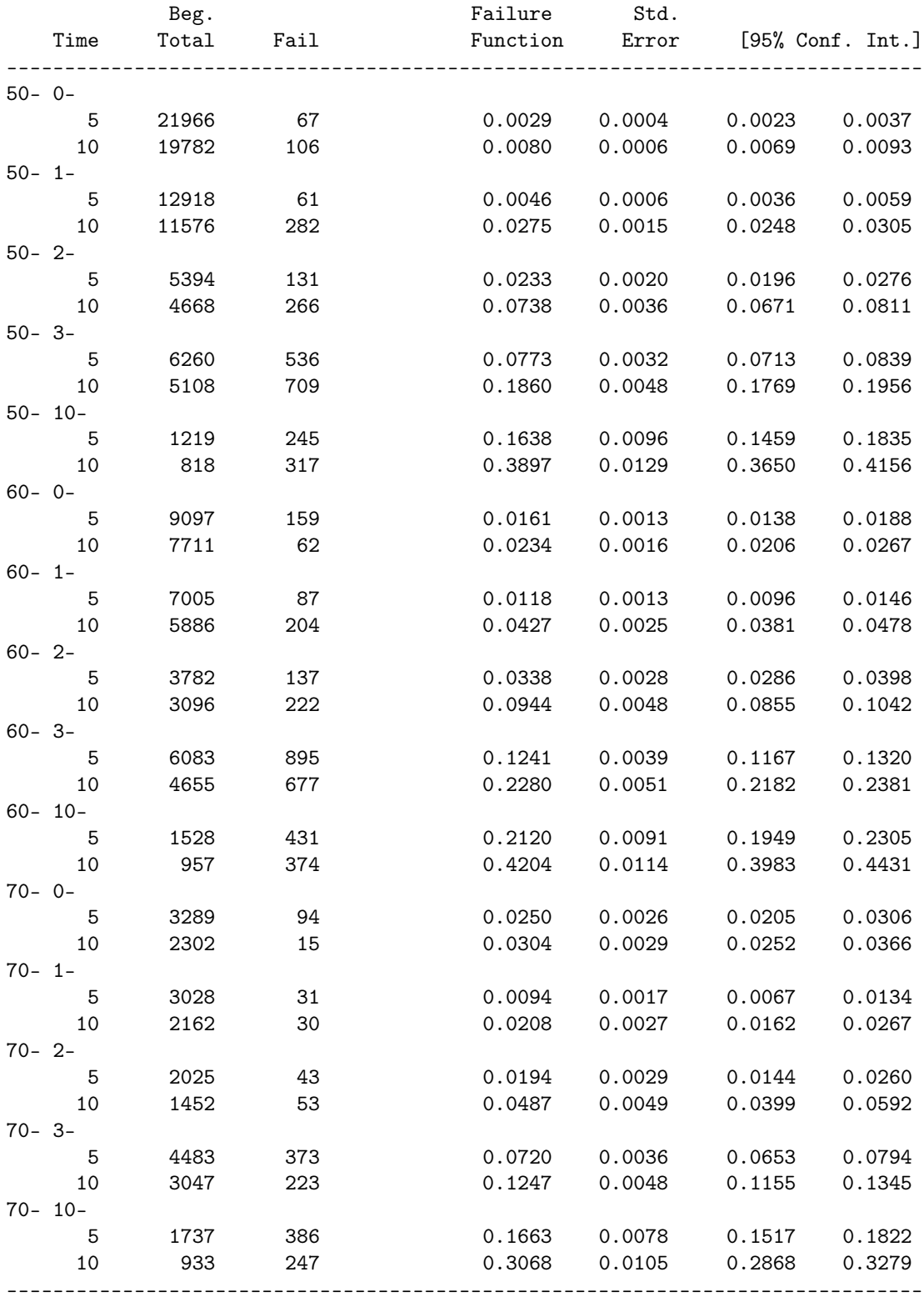

Note: Failure function is calculated over full data and evaluated at indicated

times; it is not calculated from aggregates shown at left.

. quietly stset age\_dth, fail(event\_dth==1) origin(start\_age)

. sts list, by(age\_cat psa\_cat) at (5 10) fail

failure \_d: event\_dth == 1 analysis time \_t: (age\_dth-origin) origin: time start\_age

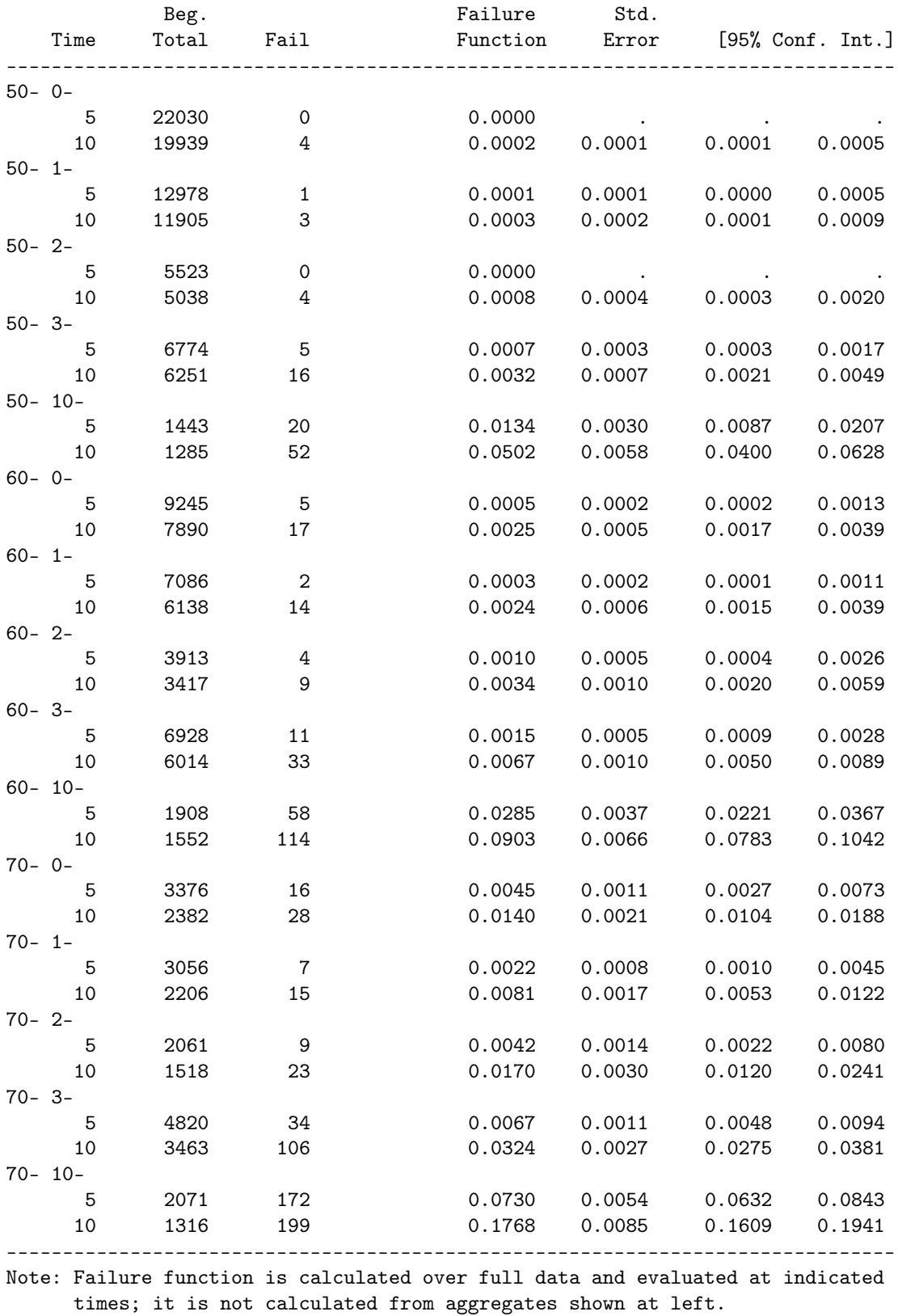

(b) The simplest answer here is that less testing would lead to fewer prostate cancer diagnoses, where men with prostate cancer but without clinical symptoms would die due to other causes. Based on the European Randomised Study of Prostate Cancer, we could expect that mortality would increase by approximately 20% with no testing and prostate cancer incidence would be considerably lower.

The risks from (a) are estimated from a population with moderately intense PSA testing. The

research question relates to the counterfactual were a man to not be tested, what would be the ten-year risks? Under that counterfactual, we have under-estimated the risks of death by approximately 20%.

Various answers discussed the issue of lead-time bias, which is more of an issue with survival from prostate cancer incidence to death, rather than mortality rates from an cohort with no previous diagnosis of prostate cancer.

### Question 6

The partial likelihood for a Cox regression model with a single covariate is

$$
L = \prod_{i} \frac{\exp(\beta x_i)}{\sum_{j \in R_i} \exp(\beta x_i)}
$$

where i is an index for the events, j is an index for the risk set  $R_i$  for event i, and  $x_i$  and  $x_j$  are covariates.

For a nested case-control study, the likelihood for a single covariate is

$$
L = \prod_{i} \frac{\exp(\beta x_i)}{\sum_{j \in R_i^*} \exp(\beta x_i)}
$$

where i is an index for the events (or cases), j is an index for a sample of the risk  $R_i^*$  (or controls) for event (or case) i, and  $x_i$  and  $x_j$  are the covariates.

The difference in the formulations is the risk set: the full risk set is used for Cox regression, while the nested case-control study only includes a sample of the risk set. The sampling from the risk set will decrease the precision of the estimated regression parameters.

The odds ratio from the nested case-control study will estimate a hazard ratio.